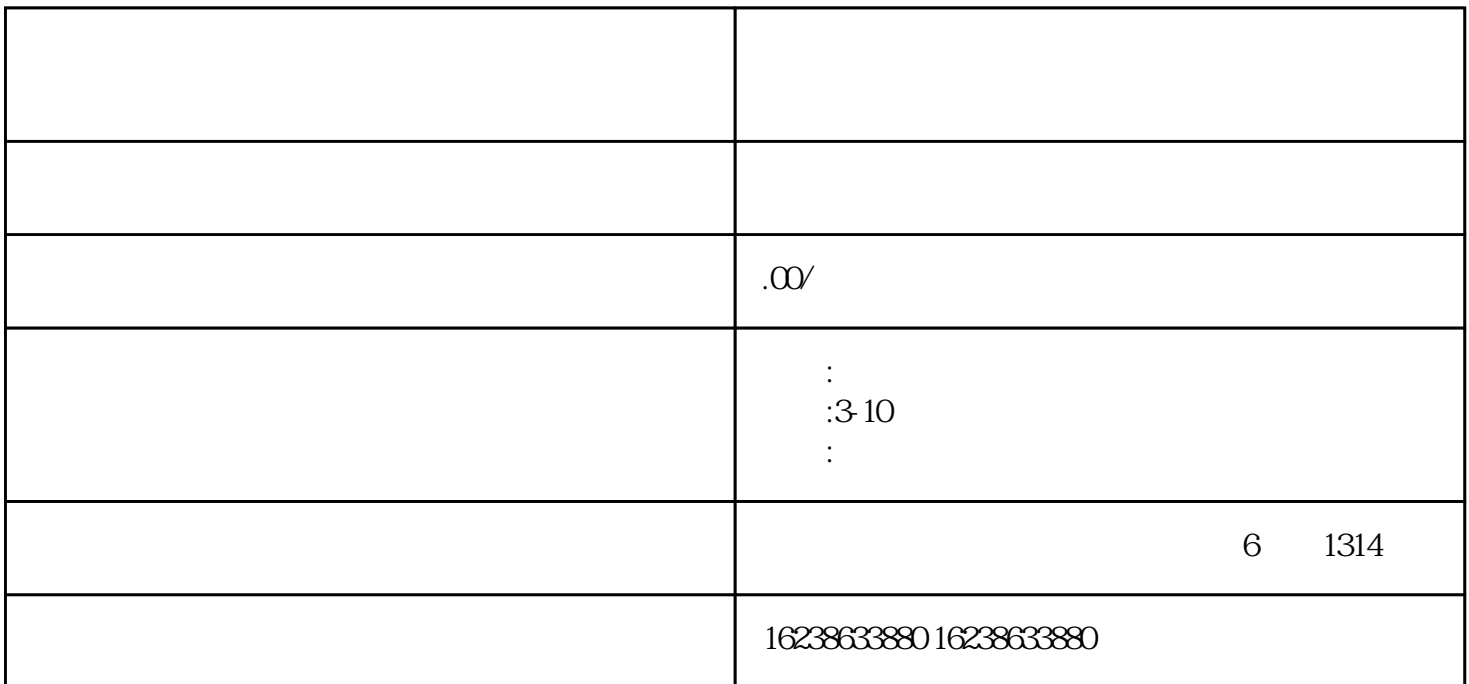

保健食品类目怎么入驻kuaishou小店呢?清咽缓解视疲劳等产品开通开快分销权限怎么操作呢?

新标题:如何在kuaishou小店中开通保健食品类目和缓解视疲劳等产品的快分销权限?

本文将介绍如何在kuaishou小店中成功开通保健食品类目和缓解视疲劳等产品的快分销权限。首先,我们 将详细解答如何入驻kuaishou小店,并提供一些关键步骤和注意事项。然后,我们将重点介绍如何开通保

1 kuaishou

kuaishou kuaishou kuaishou kuaishou kuaishou kuaishou kuaishou , and the contraction of the contraction  $\mathbf k$ uaishou  $\mathbf k$ uaishou

, the contract of  $\log$ 

where the contract of the contract experiment and the contract experiments where  $\lambda$  is a contract  $\lambda$  is a contract of the contract of the contract of the contract of the contract of the contract of the contract of the

 $\,$ kuaishou $\,$ 

 $\bm{k}$ uaishou $\bm{k}$ uaishou

开通缓解视疲劳等产品的快分销权限可以帮助您扩大销售渠道和提高曝光率。在商家平台中,选择设置-

aishou $\hspace{1cm}$ kuaishou

本文详细介绍了如何在kuaishou小店中开通保健食品类目和缓解视疲劳等产品的快分销权限。通过入驻ku